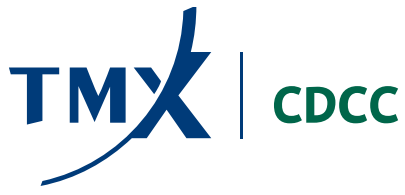

AVIS AUX MEMBRES  $N^{o}$  2015 – 057

Le 8 mai 2015

# **AUTOCERTIFICATION**

# **MODIFICATION AU MANUEL DES RISQUES DE LA CDCC**

# **RISQUE DE CONCENTRATION**

Le 14 juillet 2014, le conseil d'administration de la Corporation canadienne de compensation de produits dérivés (CDCC) a approuvé des modifications au manuel des risques de la CDCC. La CDCC désire aviser les membres compensateurs que cette modification a été autocertifiée conformément au processus d'autocertification prévu à la *Loi sur les instruments dérivés* (L.R.Q., chapitre I-14.01) et approuvé par la Commission des valeurs mobilières de l'Ontario conformément au processus qui s'applique à une modification de règle devant être approuvée en Ontario.

Le but des modifications est de prendre en compte le risque de concentration dans les exigences de marge que la CDCC impose à ses membres compensateurs.

Veuillez trouver ci-joint les modifications qui seront incorporées à la version du manuel des risques de la CDCC disponible sur le site Web de la CDCC [\(www.cdcc.ca\)](http://www.cdcc.ca/) à compter du 8 mai 2015 et entreront en vigueur le 11 mai 2015.

Si vous avez des questions ou des commentaires au sujet de cet avis, n'hésitez pas à appeler la division des opérations intégrées de la CDCC ou à envoyer un courriel à [cdcc-ops@cdcc.ca.](mailto:cdcc-ops@cdcc.ca)

Glenn Goucher Président et chef de la compensation

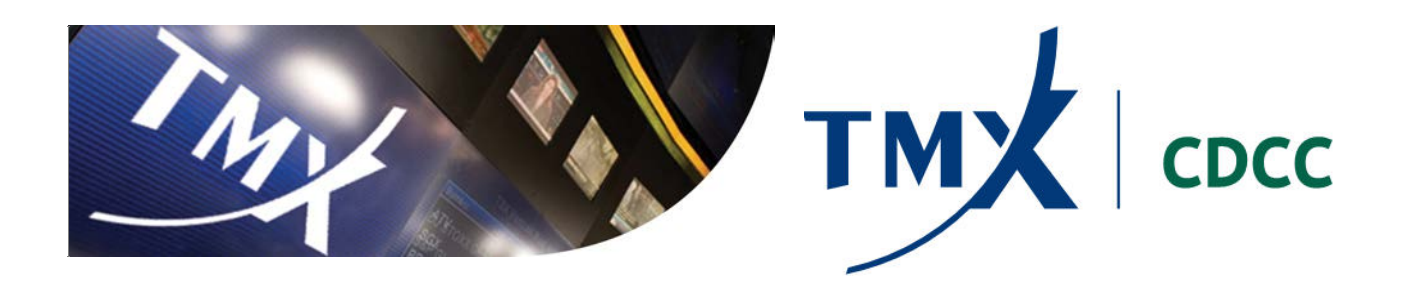

# **Manuel des risques**

# **Glossaire**

**Bacs :** Tous les titres acceptables d'opérations sur titres à revenu fixe qui se comportent de façon semblable sont regroupés dans des « bacs » et chaque bac se comporte comme un groupe combiné. Les titres acceptables sont mis en bacs suivant leur durée restante jusqu'à l'échéance et leur émetteur. En raison de la nature du processus de mise en bac, l'attribution des titres acceptables sera dynamique puisqu'ils changeront d'un bac à l'autre à mesure que le titre acceptable approche de son échéance.

**Calculateur de compensation :** La Société utilise SOLA® Clearing comme son calculateur de compensation.

**Calculateur de risque :** La Société utilise le système d'analyse de portefeuille standard (SPAN®) comme son calculateur de risque.

**Évaluation du prix EVM :** L'évaluation du prix EVM représente la différence entre la valeur marchande du titre et les fonds empruntés. Ce montant fait l'objet d'une garantie et devrait être crédité (ou débité) au fonds de garantie de la partie de la mise en pension et débité (ou crédité) au fonds de garantie de la partie de la prise en pension.

**Grille de risques :** (aussi appelée RA pour *Risk Array*) Une grille de risques est un ensemble de 16 scénarios définis pour un contrat particulier précisant comment une seule position hypothétique perdra ou gagnera de la valeur si le scénario de risque correspondant se produit de la situation actuelle à un avenir rapproché (habituellement le lendemain).

**Groupe combiné :** Le calculateur de risque divise les positions dans chaque portefeuille en des groupes appelés groupes combinés. Chaque groupe combiné représente toutes les positions sur le même bien sous-jacent final – par exemple, tous les contrats à terme et tous les contrats d'options finalement reliés à l'indice S&P/TSX 60.

**Imputation pour position mixte inter-marchandises :** La Société envisage la corrélation qui existe entre différentes catégories de contrats à terme lorsqu'elle calcule la marge initiale. Par exemple, différents contrats à terme sur taux d'intérêt sont susceptibles de réagir aux mêmes indicateurs de marché, mais à des degrés différents. Par conséquent, un portefeuille composé d'une position acheteur et d'une position vendeur sur deux contrats à terme sur taux d'intérêt différents sera probablement moins risqué que la somme des deux positions prises individuellement.

**Imputation pour position mixte intra-marchandises (intermensuelle) :** Les cours des biens sous-jacents d'un mois d'échéance à un autre ne sont pas en parfaite corrélation. Les gains d'un mois d'échéance ne devraient pas totalement compenser les pertes d'un autre mois. Pour résoudre ce problème, le calculateur de risque autorise l'utilisateur à calculer et à appliquer une imputation à la marge relativement au risque de position mixte intermensuelle afin de couvrir le risque de ces deux positions.

**Intervalle de liquidité :** L'intervalle de liquidité est calculé en fonction de l'écart historique des cours acheteur et vendeur du bien sous-jacent conformément à la même formule que celle de l'intervalle de marge.

**Intervalle de marge :** Paramètre établi par la Société qui fait état de la fluctuation maximale de cours que le bien sous-jacent pourrait connaître au cours de la période de liquidation. Les calculs de l'intervalle de marge (IM) se fondent sur la volatilité historique

du bien sous-jacent et ces calculs sont réévalués sur une base hebdomadaire. Au besoin, la Société peut mettre à jour les intervalles de marge plus fréquemment. L'intervalle de marge sert à calculer la marge initiale de chaque instrument dérivé.

**Marge de variation :** La marge de variation tient compte de la valeur de liquidation du portefeuille (aussi appelée coût de remplacement ou CR) qui est gérée par l'entremise du processus quotidien d'évaluation à la valeur marchande.

**Marge initiale :** La marge initiale couvre les pertes éventuelles qui peuvent survenir au cours de la prochaine période de liquidation en raison des fluctuations du marché. Le montant de la marge initiale est calculé en fonction de la volatilité historique du rendement du bien sous-jacent pour les contrats d'options, des prix à terme des contrats à terme et du taux de rendement actuariel (TRA) du titre de l'émission courante pour les opérations sur titres à revenu fixe.

**Période de liquidation :** La période requise par la Société pour dénouer les positions sur un contrat donné sans perturber le marché. Ce terme s'apparente au terme « nombre de jours de liquidation ».

**Plage de fluctuation de la volatilité :** Le changement maximal raisonnablement susceptible de survenir quant à la volatilité du cours du bien sous-jacent à chaque option.

**Plage de fluctuation du cours :** La fluctuation maximale du cours raisonnablement susceptible de survenir pour chaque instrument dérivé ou, dans le cas des options, pour leurs biens sous-jacents. Le calculateur de risque utilise l'expression PF pour représenter la variation potentielle de la valeur du produit et la PF se calcule en utilisant la formule suivante :

PF = Cours sous-jacent x IM x taille du contrat

**Plage de risques :** Le calculateur de risque choisit la différence entre la valeur courante au marché d'un bien sous-jacent et sa valeur de liquidation projetée la plus défavorable obtenue en faisant varier la valeur du bien sous-jacent conformément à plusieurs scénarios représentant des changements défavorables dans la situation normale du marché.

**Quotité :** Pourcentage escompté par rapport à la valeur au marché des titres donnés en garantie aux fins du dépôt de garantie. L'escompte fait état de la volatilité des fluctuations des cours des biens nantis. Cette réduction permet de veiller à ce que même si la valeur au marché d'un bien donné en garantie baisse, il y ait un délai suffisant pour faire un appel de garantie supplémentaire pour ajuster sa valeur au niveau requis.

**Risque de concentration :** Le risque de concentration des positions, soit le risque qu'un membre compensateur ait une position nette représentant une proportion importante de la position en cours totale sur un contrat donné, ce qui donne lieu à une période de liquidation plus longue pour le membre compensateur en question. Une période de liquidation plus longue entraîne l'imputation d'une marge supplémentaire pour le risque de concentration.

**Scénario actif :** Le nombre du scénario de grille de risques qui donne le montant le plus élevé (le pire des scénarios).

**Valeur minimale de la position vendeur sur options :** Les taux et les règles visant à procurer une couverture à l'égard des cas particuliers reliés à des portefeuilles de positions vendeurs fortement hors-jeu. Ce montant fera l'objet d'un appel s'il est supérieur au résultat des grilles de risques.

**Les modalités termes et les concepts définis aux dans lesici présentes et utilisés dans le présent manuel des risques proviennent du système de marge exclusif SPAN® de CME Group, lesquels ont été adaptés pour l'usage sous licence qu'en fait la CDCC.**

 $\overline{\phantom{a}}$ 

# **Dépôt de garantie**

La Société compte trois fonds différents pour les besoins de marge et chacun a un but spécifique :

- $\triangleright$  le fonds de garantie
- $\triangleright$  le fonds d'écart
- $\triangleright$  le fonds de compensation

# FONDS DE GARANTIE

Le fonds de garantie est composé de la marge initiale et de la marge de variation. La marge initiale couvre les pertes potentielles et le risque de marché qui peuvent survenir à la suite de fluctuations défavorables des cours futurs dans le portefeuille de chaque membre compensateur dans une situation du marché normale. Par ailleurs, advenant un cas de défaut, la Société est confrontée à la fermeture du portefeuille des défaillants dans un court délai (la période de liquidation). De façon complémentaire, la marge de variation est un processus de paiement quotidien qui couvre le risque de marché attribuable à la fluctuation du cours depuis la veille, antérieurement au défaut de l'un de ses membres compensateurs. La marge de variation est réglée au comptant pour les contrats à terme et fait l'objet d'une constitution de garantie pour les contrats d'options, les IMHC et les opérations sur titres à revenu fixe. La marge supplémentaire pour le risque de concentration est également versée au fonds de garantie.

# **MARGE INITIALE**

Comme intrants fondamentaux pour le calcul de la marge initiale, la Société utilise les paramètres suivants : 1) le niveau de confiance (pour faire état de la situation du marché normale), 2) la période de liquidation présumée et 3) la volatilité historique sur une période précise.

Plus particulièrement, la Société utilise trois écarts types pour envisager un niveau de confiance supérieur à 99 % suivant l'hypothèse de distribution normale. La Société envisage également un nombre variable de jours comme période de liquidation acceptable. Le montant de la marge initiale est calculé d'après la volatilité historique des rendements quotidiens des biens sous-jacents pour les contrats d'options, des rendements des cours quotidiens des prix à terme pour les contrats à terme et la variation quotidienne du taux de rendement actuariel (TRA) du titre de l'émission courante pour les opérations sur titres à revenu fixe. La volatilité historique, conjuguée à la période de liquidation et au niveau de confiance, donne l'intervalle de marge (IM) décrit ci-après.

### **CALCUL DE L'INTERVALLE DE MARGE (IM)**

Les calculs de l'intervalle de marge sont réévalués régulièrement. Toutefois, la Société peut à sa discrétion mettre à jour les intervalles de marge plus fréquemment au besoin. Les intervalles de marge servent à calculer la marge initiale pour chaque instrument dérivé.

L'intervalle de marge (IM) se calcule en utilisant la formule suivante :

 $IM = 3 \times \sqrt{n} \times Max[\sigma_{20 \text{ iours}}, \sigma_{90 \text{ iours}}, \sigma_{260 \text{ iours}}]$ 

Où « n » est le nombre de jours de liquidation utilisé<sup>[1](#page-6-0)</sup>, « σ » est l'écart type des rendements quotidiens sur 20, 90 et 260 jours et « 3 » équivaut à 99,87 % pour un intervalle de confiance unilatéral en fonction de l'hypothèse de distribution normale.

- Pour les contrats à terme et les contrats d'options, n = 2 jours;
- Pour les options IMHC,  $n = 5$  jours;

 $\overline{a}$ 

Pour les opérations sur titres à revenu fixe dont le bien sous-jacent est émis par le gouvernement d'une province ou par une société d'État provinciale,  $n = a + 2$  jours, où a = nombre de jours supplémentaires.

<span id="page-6-0"></span><sup>&</sup>lt;sup>1</sup> La Société attribue les valeurs suivantes au nombre de jours de liquidation « n » :

Pour les opérations sur titres à revenu fixe dont le bien sous-jacent est émis par le gouvernement du Canada ou par une société d'État fédérale, n = 2 jours;

La valeur de « a » est fondée sur une analyse quantitative et qualitative établie selon le degré de liquidité du bien sous-jacent, qui est obtenu à partir de paramètres tels que le volume de négociation, les écarts de rendement des titres du gouvernement du Canada/ gouvernement provincial et les lignes directrices internationales. Dans le cas des émetteurs qui sont le gouvernement d'une province ou une société d'État provinciale, la valeur de « a » est déterminée au moins une fois l'an et communiquée aux membres compensateurs par avis écrit.

De plus, en prévision du jour du Souvenir (le « jour férié bancaire »), la Société ajoutera un jour supplémentaire au nombre de jours de liquidation « n ». Ainsi, pour les options et les contrats à terme dont le bien sous-jacent est un titre de participation (soit les actions et les FNB) ou un indice, la période de liquidation passera à trois jours ouvrables avant le jour férié bancaire, exclusivement, et pour les options sur IMHC, la période de liquidation passera à six jours ouvrables avant le jour férié bancaire, exclusivement. La marge supplémentaire du jour férié bancaire sera libérée le matin du jour ouvrable suivant.

### **Marge supplémentaire pour le risque de concentration**

Les périodes de liquidation par défaut sont déterminées en fonction de chacun des produits, et plus particulièrement en fonction de leur liquidité. En outre, afin de traiter et de gérer le risque de concentration des positions, la Société utilise différents nombres de jours de liquidation (ou périodes de liquidation) à l'égard de différents blocs de positions. Pour chacun des produits, la CDCC détermine un seuil de positions pouvant être facilement liquidées sans avoir d'incidence extraordinaire sur le marché. La CDCC compense toutes les positions détenues dans tous les comptes du membre compensateur, puis la position nette est comparée au seuil afin de déterminer le nombre d'établissements de marge et les périodes de liquidation appropriées qui s'appliquent aux positions du membre compensateur sur chaque produit. Ensuite, la période de liquidation supplémentaire est ajoutée à la période de liquidation par défaut applicable à chaque produit.

Par exemple, si la CDCC fixe un seuil pour un produit donné avec une période de liquidation implicite de 2 jours à 2 500 contrats et que la position nette du membre compensateur est de 8 000 contrats, la CDCC effectuera un premier établissement de marge avec un nombre de jours de liquidation de 2 (la période de liquidation implicite du produit) pour les 5 000 premiers contrats (5 000 = 2 500 \* 2) et un second établissement de marge dont le nombre de jours de liquidation est de 3 (la période de liquidation implicite de ce produit incrémenté d'un jour) pour 2 500 contrats (c.-à-d. le seuil de un jour) et d'un troisième établissement de marge avec un nombre de jours de liquidation de 4 (la période de liquidation implicite du produit incrémenté de deux jours) pour 500 contrats (c.-à-d. la position restante;  $500 = 8000 - 5000 - 2500$ ). La marge initiale totale que la CDCC impute au membre compensateur à l'égard de cette position correspond à la somme des trois marges initiales calculées pour les trois établissements de marge.

Pour les opérations sur contrats à terme et sur titres à revenu fixe, les seuils sont fixés en fonction du volume de négociation moyen du produit sur une période déterminée. Dans le cas des options, cependant, les seuils sont fixés en fonction du volume de négociation moyen du bien sous-jacent sur une période déterminée.

# **Calcul de la plage de fluctuation du cours (PF)**

Afin de calculer la valeur de liquidation projetée la plus défavorable, le calculateur de risque utilise l'IM de la formule ci-dessus pour calculer la plage de fluctuation du cours (PF) et appliquer plusieurs scénarios dans son calcul de la grille de risque (pour une description détaillée, voir la rubrique traitant des grilles de risques ci-après).

Une grille de risques est un ensemble de 16 scénarios définis pour un contrat particulier en précisant comment une position unique hypothétique perdra ou gagnera de la valeur si le scénario de risque correspondant se produit entre aujourd'hui et une date future (généralement le lendemain).

La PF est la fluctuation maximale de cours raisonnablement susceptible de survenir pour chaque instrument dérivé ou, à l'égard des contrats d'options, pour leurs biens sous-jacents. Le calculateur de risque utilise l'expression PF pour représenter la variation potentielle de la valeur du produit et la PF se calcule en utilisant la formule suivante :

PF = Cours du bien sous-jacent x IM x Taille du contrat

#### **CALCUL DE LA MARGE INITIALE**

Pour calculer la marge initiale, le calculateur de risque utilise l'IM qui est converti au paramètre de la plage de risques. Le paramètre de la plage de risques représente la différence entre la valeur au cours du marché d'un instrument dérivé (pour les opérations boursières) ou d'un titre acceptable (pour les opérations sur titres à revenu fixe) et sa valeur de liquidation projetée la moins avantageuse obtenue en faisant varier la valeur du bien sous-jacent conformément à plusieurs scénarios représentant des changements défavorables touchant la situation normale du marché. Le paramètre de la plage de risques est toujours calculé au niveau du groupe combiné.

Pour les contrats appartenant au même groupe combiné, le calculateur de risque additionne les résultats de la grille de risques de tous les contrats en vertu du même scénario de risque. Il faut souligner que dans le cas où le calculateur de risque ne tient pas compte d'autres variables, la plage de risques représente la marge initiale pour le groupe combiné.

Toutefois, dans certains cas, d'autres variables peuvent augmenter ou diminuer la plage de risques. Par exemple, des variables comme l'imputation pour position mixte intramarchandises (intermensuelle) qui a tendance à augmenter la marge initiale et l'imputation pour position mixte inter-marchandises qui a tendance à diminuer la plage de risques pour tirer profit des corrélations entre les différents constituants du groupe combiné. Un autre exemple concerne le cas particulier des options en position vendeur fortement hors-jeu où le calculateur de risque calcule un montant minimum appelé position vendeur minimal sur options (PVMO) qui attire par ailleurs peu de marge initiale, sinon aucune. Finalement, dans le cas d'IMHC avec règlement matériel/livraison, la Société calcule un intervalle de liquidité supplémentaire et l'ajoute à l'intervalle de marge.

Il faut également souligner que, comme il est décrit dans les rubriques suivantes, l'établissement de la marge initiale est légèrement différent pour les contrats d'options, les contrats à terme et les opérations sur titres à revenu fixe. Le tableau suivant résume la liste de variables utilisées pour calculer la marge initiale suivant la catégorie de produits compensés :

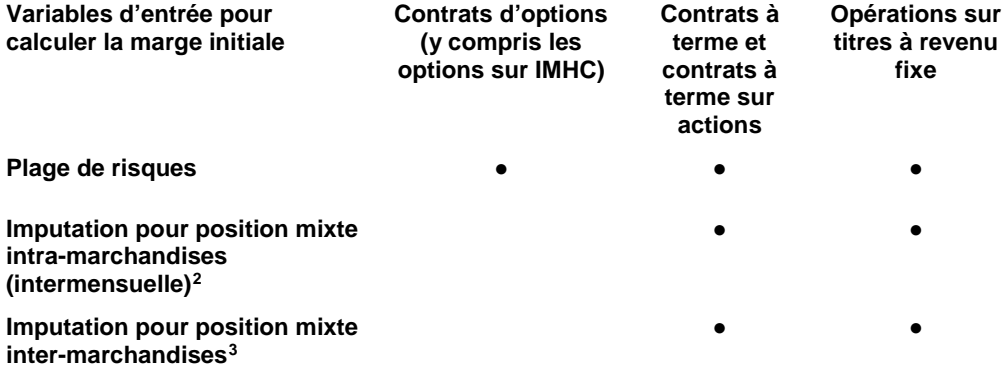

 $\ddot{ }$ 

<span id="page-8-0"></span><sup>2</sup> Pas applicable pour les contrats à terme sur actions

<span id="page-8-1"></span> $3$  Idem  $4$ 

**Montant de position vendeur minimale sur options (PVMO)**

**Intervalle de liquidité[4](#page-9-0)** •

 $\overline{a}$ 

#### **MARGE INITIALE POUR LES CONTRATS D'OPTIONS**

•

La présente rubrique décrit comment la marge initiale est calculée pour les contrats d'options, ce qui comprend les options sur actions, les options indicielles, les options sur devises, les options sur fonds négociés en Bourse et les options sur contrats à terme.

Les grilles de risques sont obtenues en variant la valeur du bien sous-jacent (huit scénarios) et la volatilité implicite de l'option (huit scénarios). L'expression « PF » pour les contrats d'options se calcule en utilisant la formule suivante :

*PF = Cours du bien sous-jacent x IM x Taille du contrat*

Pour les contrats d'options sur actions, la taille du contrat est généralement égale à 100.

#### *GRILLE DE RISQUES*

Chaque scénario de la grille de risques représente des gains ou des pertes attribuables à des conditions de marché hypothétiques :

- $\triangleright$  la variation de cours (du sous-jacent) : en hausse (+) et en baisse (-) avec une fraction de plage de fluctuations correspondante (0, 1/3, 2/3, 3/3 ou 2);
- $\triangleright$  la variation de la volatilité (du sous-jacent) : en hausse (+) et en baisse (-) avec une fraction de plage de fluctuations correspondante (0 ou 1).

Étant donné que certains scénarios envisagent de fortes fluctuations du cours du bien sous-jacent, la différence totale (gains et pertes) entre le nouveau prix de l'option théorique (simulé) et le prix de l'option réel ne sera pas prise en compte. Pour les scénarios 15 et 16, puisque leur probabilité de réalisation est faible, seule une fraction de 35 % de la différence est considérée. L'objet de ces deux scénarios extrêmes supplémentaires est de réduire le problème des positions vendeurs sur options qui sont fortement hors-jeu à proximité de l'expiration. Si le prix du bien sous-jacent varie notablement, ces positions pourraient alors être en jeu.

Une plage de fluctuation est une fourchette de fluctuations du cours du bien sous-jacent et de la volatilité définie pour chaque groupe combiné.

Le calculateur de risque calcule les 16 scénarios de la grille de risques comme suit :

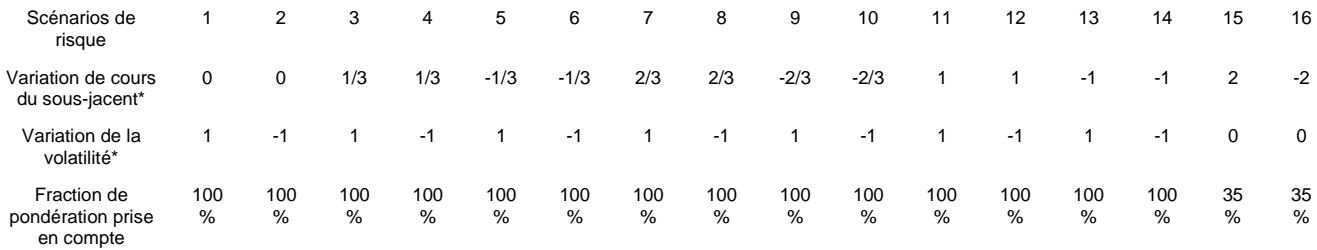

<span id="page-9-0"></span><sup>4</sup> Applicable seulement pour les options sur IMHC avec règlement matériel / livraison

Chaque valeur de la grille de risques est calculée comme étant le prix courant du marché moins le prix du contrat théorique (simulé) obtenu pour le scénario correspondant en utilisant le modèle d'évaluation. (Le calculateur de risque utilise différents modèles d'évaluation, notamment le modèle de Black 76, le modèle de Black et Scholes, le modèle générique de Merton et le modèle de Barone-Adesi et Whaley (BAW)).

Toutefois, il est important de noter qu'aux fins du processus d'établissement de marge intra-journalier, CDCC s'appuie sur des cours de clôture du jour précédent des contrats d'options à l'égard desquels elle détient un intérêt en cours.

Toutefois, étant donné que la marge initiale dictée par les contrats d'options est relativement petite comparativement à la marge initiale totale qui comprend tous les produits compensés, la Société ne tient pas compte de la plage de fluctuation de la volatilité (PFV) dans son modèle de risque. Autrement dit, la Société ne fait pas varier la volatilité implicite de l'option à la hausse et à la baisse (+ 1 et - 1) huit fois, mais fait varier uniquement le cours du bien sous-jacent afin de simuler les pertes potentielles pour chaque position. Par conséquent, comme l'indique le tableau ci-dessous, le calculateur de risque produit huit scénarios différents.

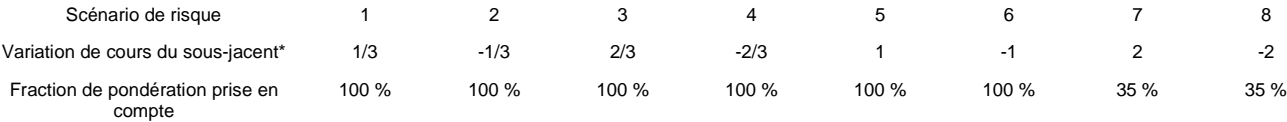

\* Exprimée en plage de fluctuation

Pour les contrats d'options appartenant au même groupe combiné, le calculateur de risque calcule d'abord les grilles de risques pour chaque contrat d'options et pour chacun des huit scénarios de risque. Le calculateur de risque additionne ensuite les résultats des grilles de risques de tous les contrats d'options en vertu du même scénario de risque. Par exemple, pour deux contrats d'options O1 et O2 sur le bien sous-jacent XX, les mêmes scénarios sont exécutés pour chaque contrat d'options, et ensuite les résultats sont additionnés. Par conséquent, la valeur de la grille de risques pour O1 en vertu du scénario de risque 1 est additionnée à la valeur de la grille de risques pour O2 en raison du scénario de risque 1, de même la valeur de la grille de risques pour O1 en vertu du scénario de risque 2 est additionnée à la valeur de la grille de risques pour O2 en raison du scénario de risque 2, et ainsi de suite. La valeur de la grille de risques totale la plus élevée parmi les huit valeurs constitue la plage de risques de ce groupe combiné. Cette méthode est décrite plus en détail à la rubrique traitant des grilles de risques.

Pour mieux comprendre la méthodologie du calculateur de risque qu'utilise la Société, voici toutes les étapes du calcul de la marge initiale pour un contrat d'options en utilisant la grille de risques :

#### Exemple 1 :

Supposons que le prix d'un contrat d'options actions est de  $X_0$ , que le prix du bien sousjacent est de  $P_0$  et que son intervalle de marge est IM. En utilisant la formule décrite plus haut, nous pouvons calculer la plage de fluctuation du cours (PF) de l'option, qui représente la fourchette de fluctuations du bien sous-jacent comme suit :

#### $PF = IM \times P_0 \times Taille$  du contrat

Puisque la taille du contrat d'un contrat d'options est généralement de 100, la formule devient :

$$
PF = IM \times P_0 \times 100
$$

Pour la clarté du tableau ici-bas, notez que la PF utilisée dans les étapes suivantes n'inclut pas la taille du contrat, c'est-à-dire  $PF = IM \times P_0$ .

Scénario 1 :

 $\ddot{ }$ 

Étape 1 : Calculer la variation de cours du bien sous-jacent. Pour ce faire, le calculateur de risque fait varier le cours du bien sous-jacent de 33 % (ou ⅓) vers la hausse de son IM. Si par exemple l'IM est de 30 %, le cours du bien sous-jacent se déplace vers le haut à raison de 33 % des 30 %, ce qui signifie que le cours du bien sous-jacent se déplace de 10 % vers le haut. Par conséquent, la variation du cours du bien sous-jacent est égale à +33 % de sa PF.

Étape 2 : Calculer le nouveau cours du bien sous-jacent (simulé) en ajoutant la variation du cours du bien sous-jacent calculée à l'étape précédente au cours initiale du bien sous-jacent.

Étape 3 : Calculer le nouveau prix de l'option théorique (simulé) avec le modèle de Barone-Adesi et Whaley (1987)<sup>[5](#page-11-0)</sup> en utilisant le nouveau cours du bien sous-jacent (simulé).

Étape 4 : Calculer le gain ou la perte de l'option en soustrayant le nouveau prix de l'option théorique (simulé) du prix initial de l'option.

Étape 5 : Multiplier le gain ou la perte par la fraction de pondération prise en compte (la dernière rangée du tableau qui précède) pour avoir le montant de la grille de résultat associé au scénario 1.

Après avoir répété les dernières étapes pour les sept scénarios restants, le calculateur de risque choisit le montant le plus élevé du gain ou de la perte pondéré(e) comme valeur de liquidation projetée la plus défavorable (pire éventualité) de l'option. Ce montant est appelé la plage de risques.

Voici le même tableau que plus haut, mais présenté avec les formules de chaque étape.

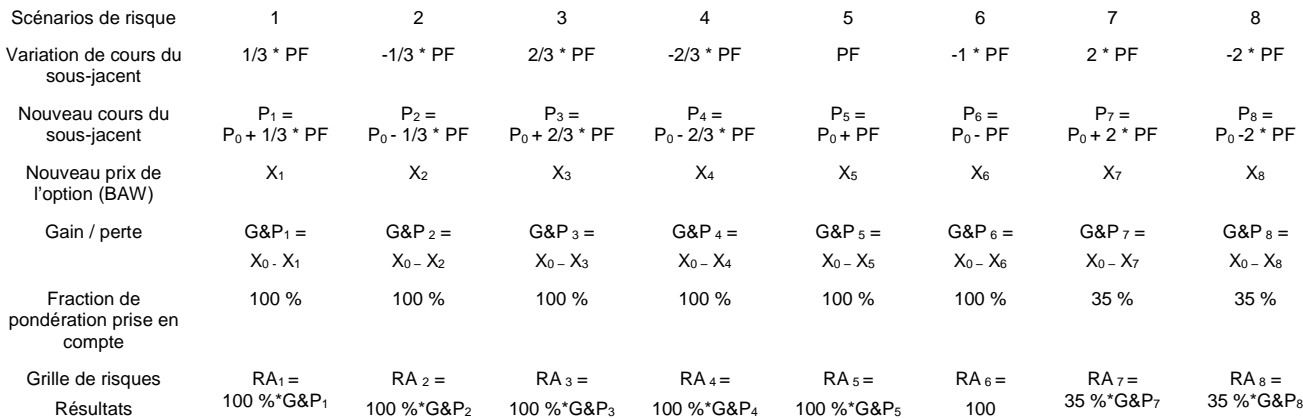

<span id="page-11-0"></span><sup>5</sup> La Société utilise le modèle BAW (1987) étant donné que la plupart des options sur actions cotées en Bourse qu'elle compense sont de style américain.

%\*G&P6

Le tableau ci haut présente tous les détails au sujet de la méthode du calculateur de risque qu'utilise la Société pour calculer la pire perte potentielle d'un contrat d'option. La dernière rangée présente les huit résultats de grilles de risques. Le montant (positif) le plus élevé des huit montants représente la plage de risques qui sera, dans la plupart des cas, la marge initiale de cette position.

Il est important de noter que les calculs ci hauts sont réalisés au niveau du groupe combiné, ce qui implique que lorsqu'il y a plus qu'un seul contrat appartenant au même groupe combiné, la méthode du calculateur de risque calcule les grilles de risques (RA) pour tous les contrats appartenant au même groupe combiné et additionne ensuite les résultats des grilles de risques ainsi calculées pour tous les contrats en fonction du même scénario. En d'autres termes, la RA<sub>1</sub> du premier contrat est ajoutée à la RA<sub>1</sub> du deuxième contrat et à la  $RA<sub>1</sub>$  du énième contrat qui appartient au même groupe combiné afin d'obtenir la RA<sub>1</sub> totale du même groupe combiné. Ensuite, la RA<sub>2</sub> du premier contrat est ajoutée à la RA<sub>2</sub> du deuxième contrat et à la RA<sub>2</sub> du énième contrat qui appartient au même groupe combiné afin d'obtenir la RA2 totale du même groupe combiné. Et ainsi de suite pour obtenirDe la même manière, nous obtenons les RA3,  $RA<sub>4</sub>, RA<sub>5</sub>, RA<sub>6</sub>, RA<sub>7</sub> et RA<sub>8</sub> totals. Finalement, le calculateur de risque considère le$ montant le plus élevé des huit grilles de risques totales comme la plage de risques.

#### Exemple 2 :

Supposons un portefeuille comptant trois différentes positions: une position vendeur sur dix (10) contrats à terme sur l'indice S&P/TSX 60, une position acheteur sur six (6) contrats d'options d'achat sur le même indice et une position vendeur sur trois (3) contrats d'options de vente sur le même bien sous-jacent (la date d'expiration de ces trois contrats d'options pouvant être la même ou pouvant être différente).

De plus, la taille du contrat et le prix du contrat à terme sont respectivement de 200 et de  $F_0$  et son intervalle de marge est de IM<sub>F</sub>, le prix de l'option d'achat est de  $X_0$ , le prix de l'option de vente est de  $Y_0$  et la taille du contrat de ces deux contrats d'options est de 100, tandis que le prix du bien sous-jacent l'indice  $S\&P/TSX$  60 est de  $P_0$  et son intervalle de marge est IM<sub>I</sub>. Les valeurs de l'IM<sub>F</sub> et de l'IM<sub>I</sub> sont presque identiques mais ne sont pas exactement égales puisque le premier est calculé en utilisant la volatilité historique des rendements du contrat à terme tandis que le deuxième est calculé en utilisant la volatilité historique des rendements de l'indice.

Toutefois, étant donné que l'indice et le contrat à terme sont fortement corrélés, les deux valeurs des intervalles de marge doivent être quasiment identiques. En utilisant les intervalles de marge calculés, nous pouvons calculer la plage de fluctuation du cours du contrat à terme  $(PF_F)$ , laquelle représente la plage de fluctuation du contrat à terme, et la plage de fluctuation du cours de l'indice (PF<sub>I</sub>), laquelle représente la plage de fluctuation de l'indice sous-jacent, comme suit :

$$
PF_F = IM_F \times F_0 \times Taille du contract
$$

et

$$
PF_i = IM_i \times P_0 \times Taille du contract
$$

Ainsi, puisque la taille du contrat à terme est de 200 et que la taille du contrat de l'option sur indice est de 100, les formules qui précèdent deviennent :

$$
PF_F = I M_F \times F_0 \times 200
$$

#### $PF_1 = IM_1 \times P_0 \times 100$

Pour la clarté du tableau ci-dessous, veuillez noter que la PF<sub>F</sub> et la PF<sub>I</sub> ne comprennent pas la taille du contrat, c'est-à-dire que  $PF_F = IM_F \times F_0$  et  $PF_1 = IM_I \times P_0$ .

Voici le tableau de la grille de risques pour cet exemple :

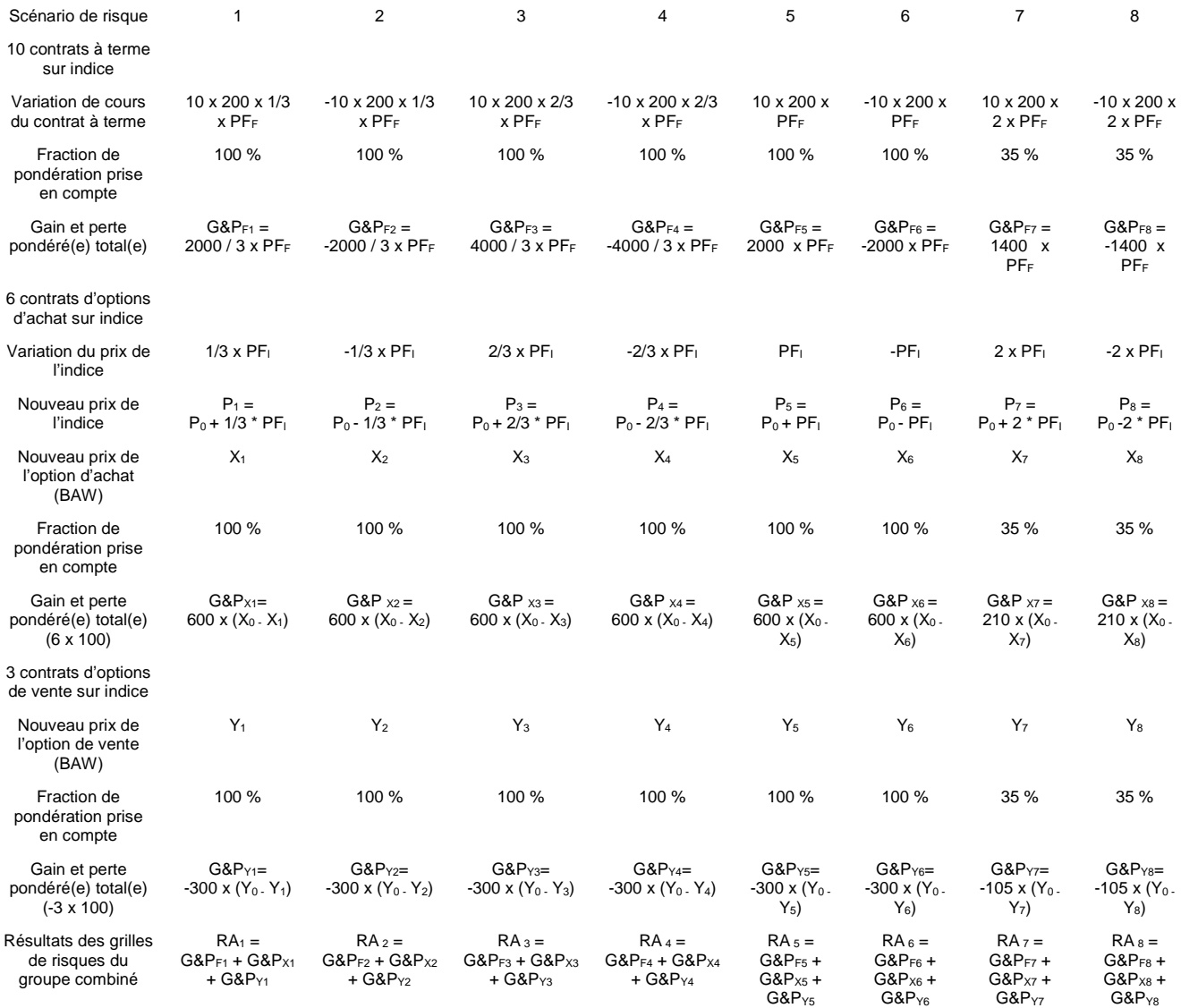

Le montant le plus élevé (nombre positif) des résultats des huit grilles de risques représente la plage de risques qui constituera la marge initiale d'un portefeuille comptant ces trois positions.

Par convention, les valeurs de la grille de risques sont attribuées à une position acheteur unique. Pour une position vendeur (comme l'option de vente position vendeur de l'exemple précédent), le gain ou la perte calculé est multiplié par le signe négatif (-1). Les pertes des positions acheteurs sont exprimées en tant que nombres positifs et les gains en tant que nombres négatifs.

Dans le cas où les huit valeurs totales de la plage de risques sont négatives (c'est-à-dire correspondant toutes à un gain) ou de zéro (aucun risque), le montant de la plage de risques est fixé à zéro.

Le nombre du scénario de grilles de risques qui donne le montant le plus élevé (scénario de la pire éventualité) pour l'option est appelé le scénario actif. Si deux scénarios ont le même résultat, celui portant le numéro de scénario le plus bas est le scénario actif. Par exemple, si les scénarios 5 et 7 donnent les mêmes résultats, le scénario 5 sera défini comme le scénario actif.

Le calculateur de risque calcule la marge initiale pour chaque groupe combiné et pour chaque compte et sous-compte du membre. Les marges initiales ainsi calculées pour chaque groupe combiné et chaque compte et sous-compte sont ensuite envoyées au CDCS afin d'être additionnées au niveau du membre compensateur.

Les valeurs des grilles de risques sont libellées dans la même monnaie que le contrat visé.

Le dossier des grilles de risques de la Société est publié quotidiennement sur le site Web du Chicago Mercantile Exchange (CME).

#### **Valeur minimale de la position vendeur sur options**

En cas de variation notable du cours du bien sous-jacent, les positions vendeurs sur options peuvent occasionner des pertes importantes. Par conséquent, le calculateur de risque calcule un montant minimum appelé valeur minimale de la position vendeur sur options (VMPVO) pour les positions vendeurs sur chaque groupe combiné. Ce montant sera appelé s'il est supérieur aux résultats des grilles de risques.

Pour déterminer le montant approprié de la VMPVO pour chaque groupe de produits, la CDCC considère les options d'achat et de vente qui sont hors jeu pour chaque bien sous-jacent.

Après avoir stressé le prix du bien sous-jacent par son scénario de tension approprié, comme défini dans la notice aux membres applicable, la CDCC recalcule le prix de toutes les options d'achat et de vente qui sont hors jeu en utilisant le nouveau prix du bien sous-jacent et en gardant les mêmes autres paramètres des options. La différence entre le prix initial et le nouveau prix de l'option représente la perte potentielle de l'option. Ensuite, la moyenne de toutes les pertes des options est calculée pour déterminer la perte potentielle pour chaque bien sous-jacent. Finalement, la moyenne de toutes les pertes pour tous les bien sous-jacents du même groupe de produits est calculée pour déterminer la perte potentielle du groupe, laquelle représente le montant de la VMPVO. Cette dernière est par la suite redéfinie en termes de pourcentage de la plage de fluctuation du cours.

Le calcul du montant de la VMPVO est révisé d'une manière régulière, au minimum une fois par année, et transmis aux membres compensateurs par notice écrite.

#### *OPÉRATIONS IMHC POUR LESQUELLES LE BIEN SOUS-JACENT EST UN TITRE*

Le processus de calcul de la marge initiale pour les opérations IMHC pour lesquelles le bien sous-jacent est un titre est le même que pour les options cotées en Bourse, sauf que la Société utilise un prix théorique calculé grâce à un programme interne, plutôt que le prix contractuel de l'option.

#### **Calcul du prix théorique**

La Société utilise le modèle de Barone-Adesi et Whaley (BAW) pour évaluer les options de style américain et le modèle de Black et Scholes (BS) pour évaluer les options de style européen. Pour évaluer le prix de l'option, nous devons déterminer la volatilité implicite à utiliser. Pour ce faire, deux méthodes différentes sont utilisées selon que l'option est un instrument dérivé négocié à la Bourse de Montréal (MX) ou non.

Si le contrat d'options est négociable en bourse, la Société utilise les données de l'option (la série complète d'options pour un mois d'expiration) disponibles à la Bourse et établit une courbe de sourire de volatilité grâce à une fonction spline cubique. Après avoir établi la courbe de sourire, la Société détermine la volatilité implicite qui correspond exactement au prix d'exercice de l'option à évaluer. Si la date d'expiration de l'option ne correspond pas à celle de la ou des séries cotées en Bourse, la Société établit deux courbes de sourire de volatilité, l'une utilisant la série d'options dont la date d'expiration tombe juste après celle de l'option évaluée et l'une utilisant la série d'options dont la date d'expiration tombe juste avant celle de l'option évaluée.

Ensuite, la volatilité qui correspond au prix de levée de l'option à évaluer est établie sur chaque courbe. Finalement, une interpolation linéaire est effectuée pour établir la volatilité qui correspond au prix de levée et à la date d'expiration de l'option à évaluer. Toutefois, si la date d'expiration de l'option à évaluer tombe avant (après) la première (dernière) date d'expiration des séries d'options cotées en Bourse, la Société utilise les volatilités de la courbe de sourire de volatilité de la première (dernière) date d'expiration de la série d'options cotées en Bourse.

Si l'option n'est pas cotée en Bourse et qu'aucune donnée n'est disponible à son égard, la Société utilise la volatilité historique annuelle du cours du bien sous-jacent à l'option comme substitut de la volatilité implicite.

# FONDS D'ÉCART

 $\ddot{ }$ 

Comme il est défini à la section 8-2 du manuel des opérations, le fonds d'écart consiste en des dépôts de garantie que la Société détient comme marge discrétionnaire, comme (1) les éléments non réglés, (2) le suivi quotidien des marges de capitalisation, (3) l'appel anticipé de fonds pour règlement des pertes, (4) la marge supplémentaire d'IMHC, et (5) les appels de marge au cours d'une même journée. La Société accepte des dépôts dans le fonds d'écart de la même forme et dans la même proportion que pour le fonds de marge, tel qu'il est indiqué à l'article A-709 des règles.

Même si le fonds d'écart sert à couvrir tous les éléments qui précèdent, la sous-rubrique concernant le suivi quotidien des marges de capitalisation vise à dresser un aperçu du risque de crédit. Par conséquent, cette sous-rubrique est décrite plus en détail ci-après.

#### **Le suivi quotidien des marges de capitalisation :**

La Société mesure le risque de crédit lié à ses membres compensateurs sur une base quotidienne grâce aux appels de suivi quotidien des marges de capitalisation (ASQMCle fonds d'écart). Le niveau de capital est dérivé des rapports réglementaires reçus mensuellement en temps opportun (et trimestriellement s'il s'agit d'une banque membre compensateur).

Tel que prévu à l'article A-710 des règles, la Société peut demander une contribution au fonds d'écart aux membres plus faiblement capitalisés par rapport à leur marge initiale respective. La Société compare le montant de capital du membre compensateur par rapport à la marge initiale $6$  sur une base quotidienne et exige, le cas échéant, que le membre compensateur comble toute différence sous la forme de dépôts acceptables. Le capital de chaque membre est analysé et mis à jour mensuellement.

Afin d'établir la contribution des membres compensateurs aux fins d'écart, la Société utilise l'actif net admissible (ANA). L'actif net admissible est un type plus restrictif de capital, puisqu'il s'agit du résultat net du capital des états financiers moins l'actif non admissible. L'actif non admissible se compose d'actifs moins liquides comme des contrats de location-acquisition, les placements dans les filiales et avances consenties aux filiales, etc. Pour les banques membres compensateurs, la Société utilise le capital net de catégorie 1.

La Société a accès aux états financiers du membre compensateur grâce au FCPE (Fonds canadien de protection des épargnants) et au BSIF (Bureau du surintendant des institutions financières Canada) pour les banques membres compensateurs.

Outre la mise à jour mensuelle des chiffres relatifs au capital, la Société exécute une analyse qualitative des états financiers de chaque membre. La Société a défini des seuils spécifiques pour analyser la rentabilité, la marge requise, la liquidité et le niveau de capital. La Société peut demander des éclaircissements aux membres compensateurs, s'il y a lieu.

En fait, l'Organisme canadien de réglementation du commerce des valeurs mobilières (OCRCVM) évalue la situation financière de ses membres. Si un membre de l'OCRCVM, qui est aussi un membre compensateur, échoue aux tests destinés à détecter le risque d'insolvabilité, la Société en sera avisée par l'OCRCVM. Le membre

<span id="page-16-0"></span><sup>&</sup>lt;sup>6</sup> La marge initiale servant au calcul des ASQMC ne comprend pas la marge supplémentaire pour le risque de concentration.

compensateur lui-même doit également aviser la Société immédiatement s'il entre dans une situation relevant du système d'alerte. L'OCRCVM peut donner deux types d'alertes, les préalertes de niveau 1 ou 2. Cela dépend de la gravité de la carence financière. La Société sera informée par l'OCRCVM et surveillera étroitement la situation. L'OCRCVM peut imposer des sanctions ou des restrictions au membre. La Société jugera s'il est nécessaire de prendre des actions supplémentaires et signalera la situation au Comité consultatif de gestion des risques (CCGR).

# FONDS DE COMPENSATION

Les dépôts au fonds de compensation sont prévus à la règle A-6.

Ces dispositions visent à couvrir des événements extrêmes mais plausibles liés au marché. Le fonds de compensation est un fonds de réserve mis en place pour répondre au déficit qui peut se produire lorsque le fonds de garantie et le fonds d'écart d'un membre compensateur défaillant ne couvrent plus son exposition au marché. Le fonds de compensation est une obligation partagée par tous les membres compensateurs et ce fonds est structuré pour atténuer le risque résiduel à découvert (RRD). Le risque résiduel à découvert tient compte du fait que des conditions extrêmes de marché pourraient engendrer une grande perte pour certains membres compensateurs, laquelle pourrait causer le défaut potentiel d'un membre.

Tel qu'indiqué à l'article A-603 des règles, la contribution au fonds de compensation exigée de chaque membre compensateur se compose d'un dépôt de base majoré d'un dépôt variable propre à chaque membre compensateur. Les dépôts de base au fonds de compensation et les dépôts variables pourraient être modifiés par la Société. Les membres compensateurs seront avisés de tout changement conformément à l'article A-604 des règles. Conformément à l'article A-611 des règles, lorsqu'un membre compensateur cesse d'être membre compensateur de la Société, le solde du fonds de compensation dû à l'ancien membre compensateur lui sera remboursé dans les 30 jours qui suivent la radiation de tous les éléments non réglés dans les comptes du membre compensateur auprès de la Société.

#### **CONTRIBUTION DES MEMBRES**

 $\ddot{ }$ 

Pour les fins de l'application de la règle A-6, la Société délivre un montant de dépôt à chaque membre compensateur sur la base d'une réévaluation mensuelle des éléments suivants :

 $\triangleright$  La contribution de chaque membre compensateur se fonde sur son risque résiduel à découvert (RRD), soit la différence entre sa marge de tension et sa marge de base<sup>z</sup>, comme l'indique la formule ci-dessous. La marge de tension se calcule au moyen d'un intervalle de marge sous tension qui correspond à l'intervalle de marge multiplié par un facteur de tension. Les deux calculs se fondent sur les positions ouvertes du jour précédant les calculs.

RRD = Marge de tension – Marge de base

<span id="page-17-0"></span><sup>&</sup>lt;sup>7</sup> La marge de base servant au calcul du fonds de compensation ne comprend pas la marge supplémentaire pour le risque de concentration.

Ees 60 derniers jours ouvrables servent à établir le RRD moyen de chaque membre compensateur.

$$
\mu_{RRD^i}^{60} = \frac{\sum_{t=1}^{60} RRD_t^i}{60}
$$

 La Société établit la taille du fonds de compensation (Ω) d'après le RRD moyen maximal de tous les membres compensateurs.

$$
\Omega = \mathbf{M}_{i=1}^n \mathbf{X} \left( \mu_{\mathit{RRD}^i}^{60} \right)
$$

 La contribution (*C*) de chaque membre compensateur au fonds de compensation est établie fonction du poids de son RRD moyen respectif par rapport à la somme de tous les RRD moyens de tous les membres compensateurs.

$$
C^{i} = \Omega \cdot \frac{\mu_{RRD^{i}}^{60}}{\sum_{i=1}^{n} \mu_{RRD^{i}}^{60}}
$$